#### प्रवासी नेपाली ओ परिवारके सदस्यके लाग डिजिटल !िविधके सुरि8त, िववेकपू ण< ओ गोपिनय !योग: डिजिटल प्रविधिके प्रयोग सम्बन्धी कम अनुभव रहल हुकनके लाग सल्लाह

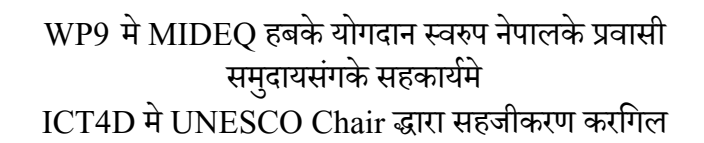

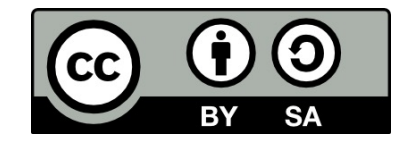

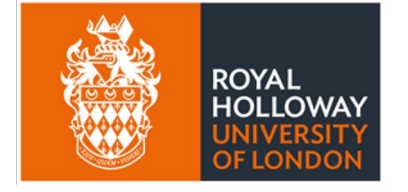

**UNESCO Chair** in ICT4D

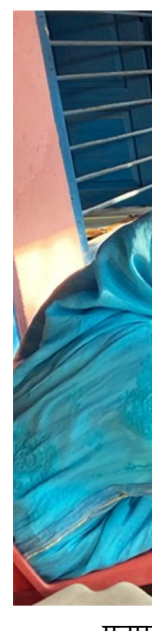

### यि तालिमके समग्र उदेश्य

प्रवास (श्रोत

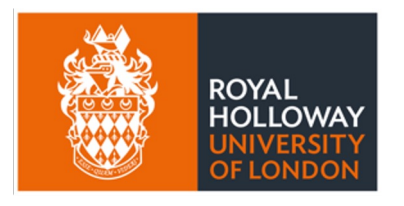

**UNESCO Chair** in ICT4D

डिजिटल प्रविधिके प्रयोग सम्बन्धी अनुभव ु प्रवासी नागरिक ओ ओइनके परिवारहे अइसि<br>———————————————————— उचित लाभ लेके समग्र जनजीवन उप्पर उत अइसिन प्रविधिके सुरक्षित, विवेकपूर्ण अ ु ू प्रयोगसम्बन्धी आधारभूत जानकारी डेना .<br>י

करजिना बरवार वा शक्तिशाली यन्त्<mark>र</mark>

- ु • भारी मात्रामे सूचना (डाटा) के भण्डारण करकलाग वा भारी स्क्रिनमे सूचना प्रवाह करकल ू ्<br>।<br>।  $\ddot{\phantom{a}}$ ू
- ट्याबलेट ओ कम्प्युटर (ल्यापटप ओ डेस्कटप) .<br>.<br>. ै।<br>।<br>। ै।<br>स
- इन्टरनेट जोरे सेकजिना फोन
- 'स्मार्ट फोन'
- विश्वव्यापी सञ्जाल रहल सूचना (डाटा) प्रणाली<br>——{ ू
- इ;टरनेट
- कल करना या स;देश (मेसेज) पठइना
- सामान्य मोबाइल फोन
- `एक्के ओरसे सूच्ना प्रवाह करना ्<br>।<br>। ू
- रेिडयो
- क छ उदाहरण ु
- ० ओ १ अंकके प्रयोग करके प्रस्तुत करना मौलिक डाटा<br>– –––––––– ्<br>।<br>। ै।<br>स ु
- सूचना आदानप्रदान ओ भण्डारण करक लाग प्रयोग करना बिजुलीसे चल्ना यन्त्र ू ु ्<br>।<br>।

### डिजिटल प्रविधि कलक का हो ?

(णाली

#### डिजिटल प्रविधिके सकारात्मक सम्भावना

- आपन परिवारसंग सम्पर्क करकलाग सहयोग करना -
- साथसंघरियनसंग उपयोगी सूचनाके आदानप्रदान करे सेकजिना<br>• सामाचार ์<br>. ्<br>।<br>।
	-
	- काम खोज्ना उपाय
- (=वा=>य सामािजक सर ुAा ओ रोजगार जइिसन) िविभEन [िनकायस](https://ict4d.org.uk/) :दान करिजना ै।<br>पुत्र प्राप्त का प्राप्त करते हैं।<br>पुत्र प्राप्त का प्राप्त करते हैं। सेवाम पहचँ हुइना  $\ddot{\phantom{a}}$ 
	- सरकारी
	- िनजी क1पनी
	- गैरसरकारी
- HयिIगत सम=या परलेसे: उKार ओ =वदेश िफता-
- आपन कमाइके व्यवस्थापन करकलाग ओ बचल रकम घरे पठाइक लाग
- भाषा ओ अनुवाद ;<br>;
- मइ कहाँबट किहक पटा पाइक लाग ;<br>; ै।<br>स
- ओ अउर बहु ्<br>।<br>। <sup>ट</sup>... ठ8वा िवदशे सेपठाडेहल ट्

https://ict4d.org.uk

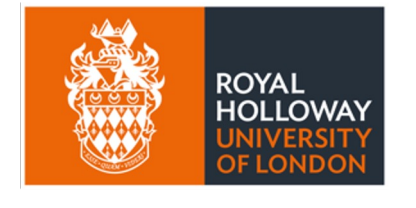

**UNESCO Chair** 

in ICT4D

सम्झे परना बाट, डिजिटल प्रविधिके जानजानके या न करगिल दुरुपयोगसे नोक्सान हुइठ ु

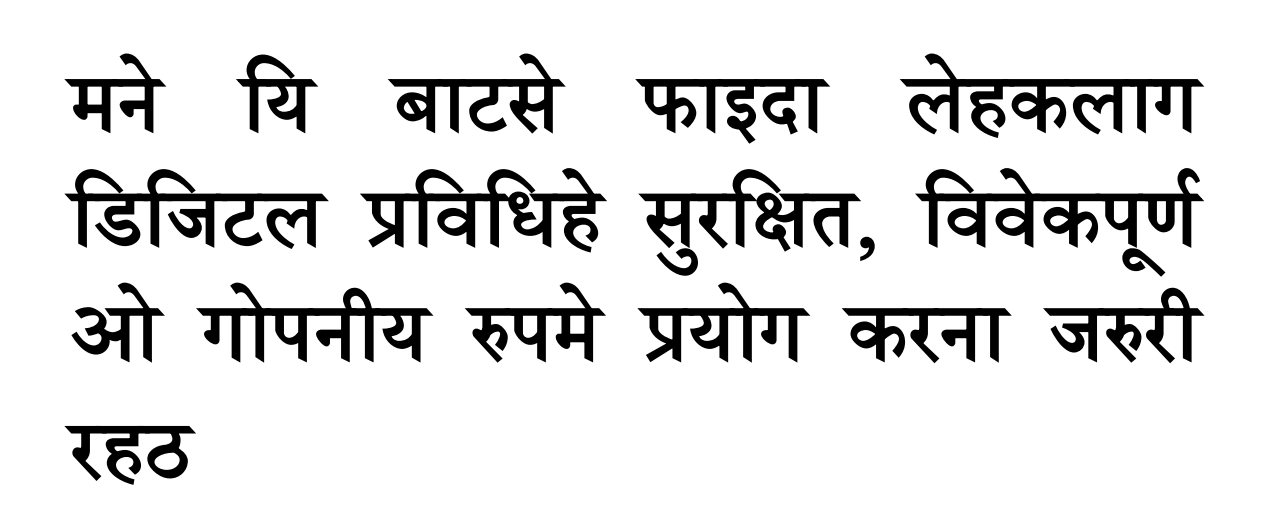

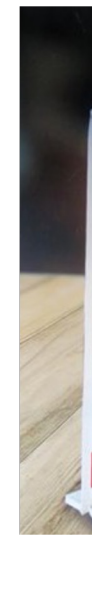

### डिजिटल प्रविधिके सकारात्मक उपलब्धी टब ब मिलठ, जब...

- प्रवासी नागरिक ओ परिवारके सदस्यमे डिजिटल साक्षरता रहठ
	- ्<br>।<br>। प्रयोग करे सेक्ना हुइना
- ओ डिजिटल प्रविधिहे:
	- सुरक्षित रुपमे प्रयोग करजाइठ ु ्<br>|<br>|
		- सुरक्षित अभ्यासके प्रयोगके सुनिश्चितता करना ु ै।<br>सन्दर्भ ै।<br>स ु
	- विवेकपूर्ण रुपमे प्रयोग करजाइठ ू l<br>C  $\ddot{\phantom{a}}$ 
		- डिजिटल प्रविधिहे उपयुक्त कामके लाग उपयोग करना  $\ddot{\phantom{a}}$ ;<br>; ्<br>।<br>।
- भरपर्दो ओ गोपनीय रुपमे प्रयोग करजाइठ
	- डिजिटल प्रविधिके प्रयोगमे सम्भव हुइटसम सुरक्षा ओ गोपनीयताके ्<br>।<br>।  $\ddot{\phantom{a}}$ ै।<br>सन्दर्भ सुनिश्चितता करना ु

https://ict4d.org.uk

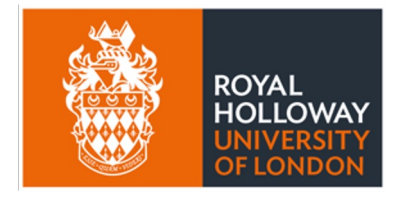

**UNESCO Chair** 

in ICT4D

प्रयोग करे जन्लेसे किल डिजिटल प्रविधिसे ढेउर करे ग । जे फे डिजिटल प्रविधिके कुशल प्रयोगकर्ता बनक ल  $\ddot{\phantom{a}}$ ै।<br>स ु .<br>.<br>. सेक्टै।

### १. यकर सुरुवात डिजिटल प्रविधिके आधारभूत प्रयोगसे हुइना जरुरी बा

- उ फोन प्रदायकके नेटवर्क रहल ठाउँमे हुइपरठ ्<br>।<br>। ै।<br>। C ँ ्<br>|<br>|
- कउनो सेवा प्रदायकसंग आपन नाउके खाता (सिमकार्ड) लेहल ै।<br>स े
- फोन प्रयोग करकलाग फोन प्रदायकके सेवा पुगल ठाउँमे रहेपरठ ै।<br>।<br>। ु ँ  $\ddot{\phantom{a}}$ ्<br>।<br>।
- या, नम्मा समयके लाग सम्झौता करके (पोस्टपेड)
- प्राय प्रीपेड सिमकार्ड (जबफेन ब्यालेन्स रकम ठपे सेकजिना)
- फोन सेवा प्रदायकसंग एकाउण्ट बनाके सिमकार्ड दर्ता करना .<br>.  $\ddot{\phantom{0}}$
- यि प्रयोग करक लाग कउनो (फोन) नेटवर्क जोरे परठ
- बह ट तिरकासेकर ेसेकजाइठ ु
- यि बिजुलीसे चल्ना हुइकल ओरसे यिहिनहे नइ बिसराके चार्ज करेपरठ ु ्<br>|<br>| ै।<br>।<br>। .<br>.<br>.<br>. ै।<br>।<br>।
- सेकजाइठ • टबेमारे यिहिनहे विवेकपूर्ण रुपमे ओ सावधानीपूर्वक प्रयोग् करेपरठ् ै।<br>।<br>। ू  $\ddot{\phantom{a}}$ ू ्<br>।<br>।
- मने सम्झे परना बाट डिजिटल फोन कइसिक प्रयोग करगिल रहे कहिके पत्ता र
- अइसिन फोनसे परिवार ओ साथसंघरियनहे फोन ओ मेसेज पठाइ सेकजाइठ ्<br>|<br>|  $\ddot{\phantom{a}}$

#### सामान्य मोबाइल फोनके प्रयोग

कम्पनी रोज्ना

- आपन आवश्यकता अनुसारके सेवा प्रदान करना फोन ु ै।<br>स
- सम्झौता (प्राय: बैंकके खाता मे से मासिकरुपमे टिरना)
- प्रीपेड (आवश्यकता अनुसार प्रयोग करनासे पहिले टिरना) ु
- दस्तुर ु
- फरकफरक सेवा
- कम्पनी अनुसार फरक दर ु
- फरकफरक कम्पनी ओ सिमकार्ड
- फोन नेटवर्कमे जोरक लाग
- सिमकार्ड

### (फोन) नेटवर्कमे जोरजिना: सिमकार्ड

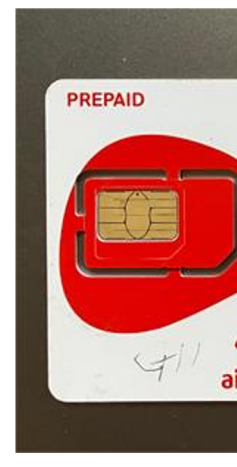

#### HमाटGफोनके &योग

#### • स्मार्ट फोनसे सहजे इन्टरनेट जोरे सेकजाइठ

- समार्ट फोनसे सहजे इन्टरनेट जोरे सेकजाइठ
- ओकर लाग नेटवर्क प्रदायकसे सेवा प्रदान करजिना क्षेत्र भिट्टर हुइपरठ ै।<br>।<br>। 。<br>.<br>.
- मने किन्ना ओ प्रयोग करकलाग महंगा रहठ
	- सामान्य फोन करक लाग ओ मेसेज पठाइक लाग फोन प्रयोग करे सेकजाइठ
- ढेउर मेराइक कामके लाग यम्ने बहुट मेराइक एप्लिकेसन (एप्स) फेन ढारे सेकजाइठ ्<br>।<br>। ्<br>।<br>।  $\ddot{\phantom{a}}$ ्<br>।<br>। ्<br>।<br>। ्<br>।<br>।
	- कउनो पैसा नइ परना, मने ढेउर जइसिन किनके प्रयोग करे परना
- एप्स ओ प्लेटफर्मके उदाहरण
	- इन्टरनेटमे जोरजाइक लाग
	- सामाजिक सञ्जाल ओ मेसेज आदानप्रदान करना (जस्टे: हट्स्याप, फेसबुक, भाइबर, टिकटक) ्<br>।<br>। ै।<br>।
	- अनलाइन खेल खेलक लाग
	- वलचित्र हेरक लाग
	- पैसा िटरक लाग
	- टरे डेहल असक उपयोगी प्लेटफर्म वा एप्समे पहुँच हुइक लाग ्<br>।<br>। े ै।<br>। %  $\ddot{\phantom{a}}$
	- वैदेशिक रोजगार विभाग तथा  $\frac{https://pardesign.org,np}{https://pardesign.org,np}$
- अन्तरक्रिया: एप मार्फत आवाज, लिखित सन्देश, भिडियोके प्रयोग करके
- क्रोम (गुगल), सफारी, फायरफक्स, डकडकगो जइसिन लोकप्रिय ब्राउजर ु
- इन्टरनेट ब्राउजरके प्रयोग करके सूचना खोज्ना े ै।<br>।<br>। ै।<br>स ू
- •े सार्वजनिक (कबुकाल निशुल्क उपलब्ध हुइना) ओ निजि वाइफाइ नेटवर्क ु ु ै।<br>।<br>। -
- वाइफाइके प्रयोग मने डाटाके सुरक्षाके बारेमे सचेत हुइपरठ ै।<br>स ै।<br>सन्दर्भ े ्<br>।<br>।  $\begin{array}{c} \n\end{array}$
- मोबाइल डाटा प्याकेज
- मोबाइल नेटवर्क (डाटा) वा वाइफाइसे इन्टरनेट [जडान](https://ict4d.org.uk/)
- इन्टरनेटमे जोरगिल पाछे डेखइना पेज वा सूचना ्<br>।<br>।  $\begin{array}{c} \n\end{array}$ ।<br>। े ू
- वल्र्ड वाइड (अर्थात वेब) कलक का हो ?
- अनलाइन जाके पहुँच करे सेकजिना विश्वव्यापी कम्प्युटरके सञ्जाल ै।<br>स ु ु ै।<br>स
- इन्टरनेट वा ''नेट'' कलक का हो ?

#### इन्टरनेटमे जोरजिना

### डिजिटल साक्षरता ओ सूचना सम्बन्धी साक्षरत

- डिजिटल साक्षरता फेन हेरि (GSMA guide)
	- हार्डवेयरके प्रभावकारी प्रयोग सम्बन्धी जानकारी
		- मोबाइल फोनसे करे सेक्ना सक्कु काम ै।<br>।<br>। ु
		- फोनके स्क्रिन
		- िकबोड-
		- फोनके अन्य प्रयोग जस्टे टर्चलाइट
	- सफ्टवेयरके प्रभावकारी प्रयोग<br>• विभिन्न एप्स प्रयोग करे सेकजिना
		-
		- विभिन्न एप्स प्रयोग करे सेकजिना<br>• एप्सके सेटिंग बुझ्ना ओ आवश्यकता अनुसार परिवर्तन करना
		- विशेषकरके सामाजिक सञ्जाल (फेसबुक, ट्विटर) ओ मेसेज करना एप्स ्<br>।<br>। ै।<br>।<br>। (ह्वाट्सएप, सिग्नल)
- सूचना सम्बन्धी साक्षरता ू
	- इन्टरनेटमे प्राप्त जानकारी जाटिक हो कि नाइ कइसिक पटा पइना
	- $\bullet \,$  का जानकारी विश्वसनीय ओ तथ्यपरक बा ?

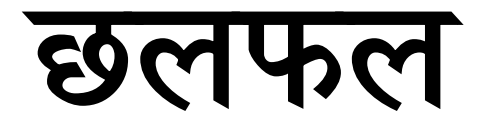

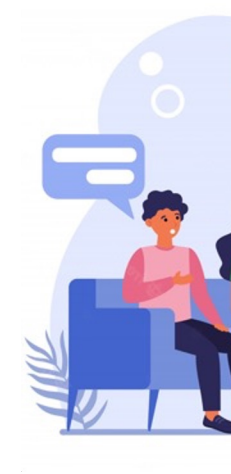

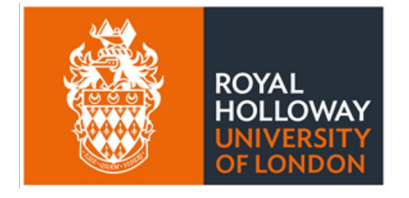

**UNESCO Chair** in ICT4D

### २. डिजिटल प्रविधिके सुरक्षित प्रयोग

.<br>डिजिटल प्रविधिके प्रयोग करेबेर आपन हे ओ डोसरह जोखिम नाहोए।

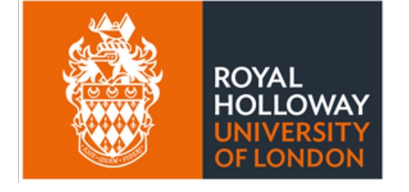

**UNESCO Chair** in ICT4D

- सचेत हुइना, ओ सुरक्षित ओ गोपनीय प्रयोग करना ु • जिहिनसे जाटिक डिजिटल प्रविधिके भरपूर फाइदा लेहे सेकजाइठ ्<br>।<br>। ू ्<br>।<br>।
- मने यिहिनसे ढेउर डराइ फेन नइ परठ
- क छ बाट पट् यइना करा लागठ कल ेसे, का उ जािटक ह ुइ ट े... ु l<br>Contractor and the contractor of the contractor of the contractor of the contractor of the contractor of the contractor of the contractor of the contractor of the contractor of the contractor of the contractor of the con
- डिजिटल प्रयोग करेबेर कम्पनीेंहे डेना विवरण
- पैसा ओ कागजात गम ाउन गरी ह ुइना ठगी ु  $\ddot{\phantom{a}}$
- $\bullet$  धर्म्की
- अनालाइन दुव्र्यवहार ओ उत्पीडन ु
- कोइ पाछेलागल बा िक
- सम्भावित हानिबारे जानकारी ढरना

### सुरक्षित रहना मुख्य उपाय: सम्भावित जोखिम ब

- स्तविक डेखइना मने कम्प्युटरसे बनागिल 'डीप फेक' से सचेत रहना े<br>पुत्र के पुत्र के पुत्र के पुत्र के पुत्र के पुत्र के पुत्र के पुत्र के पुत्र के पुत्र के पुत्र के पुत्र के पु<br>प्रदेश के पुत्र के पुत्र के पुत्र के पुत्र के पुत्र के पुत्र के पुत्र के पुत्र के पुत्र के पुत्र के पुत्र ्<br>|<br>| ु ै।<br>।
- जोखिममे रहल हुकन सड्ड बचाके ढरना (उदाहरण बालबालिका) ्<br>।<br>। ु ्<br>।<br>।
- "http" से "https" सुरु हुइना वेबसाइटमे ध्यान डेना ्<br>।<br>।
- पटा नइ रहल वेबसाइट नइ खोल्ना
- डोसर जहन प्रत्यक्ष कहे नइ सेक्ना बाट अनलाइनमे नइ कहना ओ नइ लेख्ना
- आपनहे इच्छा नइ लागल एप्स ओ प्लेटफर्ममे [जोरजाइक](https://ict4d.org.uk/) लाग राजी नइहुइना ्<br>।<br>।
- डोसर जहन रिस उठइना मेराइक बाट नइ करना
- डोसर जहनहानी करना कउनो बाट शेयर नइ करना
- आपनहे प्रयोग करना मन लागल एप्स ओ प्रविधिबारे मजासे बुझ्ना ्<br>।<br>। ु
- सुरक्षित अनलाइन व्यवहार करना ∫<br>∫

### सुरक्षित रहना मुख्य उपाय: सुरक्षित व्यवहार<br>'

### सुरक्षित रहना मुख्य उपाय: प्राविधिक<br>

- टरे डेहल मसे कुछ हुइ कलेसे हालि रिपोर्ट करना (एप्लिकेसन भित्रे या अन्य<br>विकायमे जानकारी करइना )
	- फिसिंग (Phishing) झुक्याके गल्ति करे लगइना<br>तुर्कालको निश्चिम करने गंगा जाए जिल्ले क ु ्<br>।<br>। ै।<br>।
		- पूर्णरुपमे निश्चित नहुइले ओ शंका लागल लिंकमे कबुफेन क्लिक नइ करना<br>एक्सिस्टर सिरिकेट सामानी जिल्लाकेल जेल्लैंक सामा (UL 1: ू .<br>. ।<br>। ै।<br>।
	- अनाधिकृतरुपमे डिजिटल प्रणाली बिगारडेना, टोरफौर करना (Hacking) ै।<br>।<br>।
	- अनलाईन घोटाला (Scam)- बहुट प्रकारके ठंगी प्राय पैसा [चोरी](https://ict4d.org.uk/) वा व्यक्तिगत विवरण ै।<br>स्टब्स् ओ कागजात पाइक लाग करिजना
		- (QR) कोडके6योग करकेघोटाला हो िक नइ हो किहकेपिहचान करक लाग सतक% रहना
- (माणीकरण
	- प्रत्येक अनलाइन प्रयोगके लाग जटिल ओ मौलिक पासवर्डके प्रयोग
	- क\तीम े१ण्अकं वा िच.ह, अ.य सं क त, ओ भारी ओ छोट अ:र िमलाक बनाइना :<br>: ्<br>।<br>।
	- औठाछाप ओ महु क पिहचान जइिसन बायोमिे `क 6माणीकरण
	- मल्टी फ्याक्टर (एकसे ढेउर प्रमाण)
	- उपकरण पिहचान(भलमउयcलत सर ु:ा: नोXसान करना िचजस उपकरणह सर ि:त ढरना) ै।<br>।<br>। ु
	- मुामाजिक सूञ्जाल व अन्य अनलाइन प्लेटफर्ममे अन्तरक्रिया करटि रहल व्यक्तिके खास पहिचान सुनिश्चित करना ु

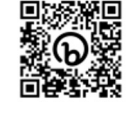

### मोबाइल प्रयोग सुरुमे करेबेर उपयोगी हुइना सु रोज अRयास करना

- पहिले कोइ प्रयोग करसेकल (सेकेन्ड ह्यान्ड) प्रयोग करनासे पहिले फ्याक्ट्री जिहिनसे फोनमे रहल सक्कु डाटा ओ सूचना मेटजाइठ।  $\ddot{\phantom{a}}$  $\ddot{\phantom{0}}$ ु ์<br>.<br>.
- आपन एप्स ओ अपरेटिंग सिस्टममे लौव संस्करण अपडेट करके अद्यावधिव ्<br>|<br>| े
- अापन सिमकार्डके सेटिंग मिलाइबेर या एकाउण्टमे पैसा (ब्यालेन्स) ठपेबेर 3 .<br>.<br>. ै।<br>स ै।<br>।<br>। ्<br>।<br>। ै।<br>।<br>। विश्वसनीय व्यक्तिहे किल डेना।
- आपन पासवड कब डोसर जहन नइ बटइना ओ जिटल पासवड !योग करना N ु N
- फोनहेबचाइकलाग बलगर खोल ओ ि/Yन कभर लगइना ।
- फोन चोरी हुइना या हेरइना अवस्थामे फोनमे ढरना व्यक्तिगत विवरणके मात्रा ्<br>।<br>। ्<br>|<br>| ै।<br>।<br>।

### डिजिटल प्रविधिके प्रयोग करेबेर सांस्क् मान्यताप्रति सचेत हुइपरठ

- आप्रवासी होके काम करटि रहल ठाउँके स्थानय संस्कृति ओ नियमकानूनबां ै।<br>स ँ ै।<br>।<br>। ृ .<br>. परठ
- बहुट देशमे कुछ ठाउँमे फोटो नइ खिच्ना मजा मन्ठै ु ्<br>|<br>| ्<br>।<br>। ँ ्<br>|<br>| ।<br>।
	- सरकारी भवन ओ सैिनक इलाका
	- विमान ओ विमानस्थल
	- दुर्घटना हुइल ठाउँ आदि ु ँ
- डोसर जहनके गोपनीयताके सम्मान करटि स्वीकृति बिन लेले फोटो नइ खिच् ै।<br>स ै।<br>स ृ े
	- िवशेष करकेमिहला ओ पिरवारके
- सेल्फी खिचेबेर आपन किल खिच्ना

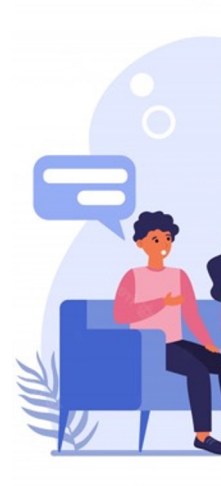

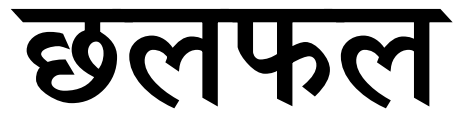

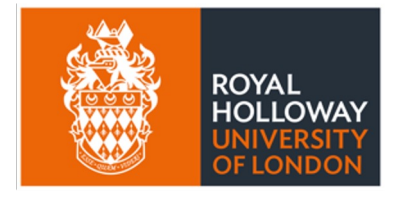

**UNESCO Chair** in ICT4D

# ३. डिजिटल प्रविधिके विवेकपूर्ण प्रयो

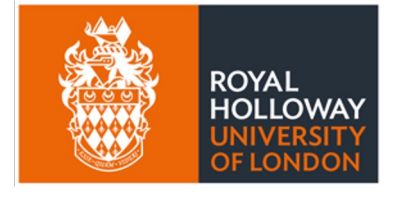

विवेक ओ सुझबुझ सहित डिजिटल प्रविधि के प्रयोग ै।<br>सन्दर्भ

**UNESCO Chair** in ICT4D

- 
- एकसे ढेउर इमेल ओ प्रयोगकर्ता बन्नाबारे सोच्ना (किनमेलके लाग किल एकठो बनइना)<br>• ओ आपतकानि प्रयोगके लाग फोनहे स्वच्छ ढरना
- समय समयमे विश्राम लेके डिजिटल प्रविधिसे डुर बैठ्ना ै।<br>सन्दर्भ सम्<u>प</u> ु ै।<br>।
- सामाजिक सञ्जालके प्रयोग करेबेर संवेदनशील ओ विनम्र हुइना ै।<br>स ्<br>।<br>। ै।<br>।<br>।
- सेटिंग मिलइना<br>• • सम्झे परना बाट: एकचो अनलाइनमे पोष्ट करल चिज कबुनै मेटाइ सेक्जाइठ, मेर कहु ना कहु बै  $\ddot{\phantom{a}}$ ्<br>।<br>। ु  $\ddot{\phantom{a}}$ ु ु रहठ
- 
- 
- आपन प्रयोग करना प्रविधि ओ एप्सके प्रयोगके बारेमे पर्याप्त [जानकारी](https://ict4d.org.uk/) ढरना •<br>• वियम ओ शर्त पहरना
- अनलाइनमेलेlना ओ बोmना िवषयमेढेउर सचेत रहना
- 
- आपन आवश्यकता अनुसार ईउत्पादनशील बनाके प्रयोग करन<br>• कम्पनी वा सरकारके कहल अनुसार प्रयोग करक लाग बाध्य नइ हुइना ु े

#### उपाय: का करना ?

# डिजिटल प्रविधिके विवेकपूर्ण प्रयोगके लाग मुर

### डिजिटल प्रविधिके विवेकपूर्ण प्रयोगके लाग मुर उपाय: का नइ करना ?

- आपन नइ चाहल कोइ फेन मनै हेरे मिल्ना कइके मनलग्टिक बाट पोष्ट नइ करना<br>• आपन करल पोष्ट के हेरे सेकठ ?
	-
	- गोपनीयतासम्बन्धी प्राइभेसी सेटिंग मिलइना
	- बहुट निराश या उदास हुइल बेला पोष्ट नइ करना
- िवeास नइ लागल या शकं ा लागल कउनो फ न +यासेज या िलं क कब नइ [खोZना](https://ict4d.org.uk/), जवाफ नइ ड ना िवशेष करकेबJकसेपठाइल जइिसन डेखइना मेसेज ै।<br>।<br>। ु ै।<br>स
	-
- 
- समय बर्बाद नइ करना<br>• सामाजिक सञ्जाल मार्फत अनलाइन गेम खेलके
	- पैसासे अनलाइन जुवातास खेलके
	- डिजिटल हिंसा
- 
- पैसा बबा-द नइ करना ज,टे, िटकटकमेिगQट डेके
- िडिजटल :िविधकेजािखम नइ लेना ज,टे, िRSटो मTुामेलगानी
	-
- अपिरिचत gोल आ\मणस ड र रहना, ओइिसन आ\मण हुइल से कब फ नउiिे जत होक :िति\या नइ ड ना ियिहनसेअव,था ढेउर िबगरठ !ोत: िटम अनिवन $\ddot{\phantom{a}}$ ु ै।<br>। ु ै।<br>।<br>। ै।<br>स ै।<br>स्रोत
	-

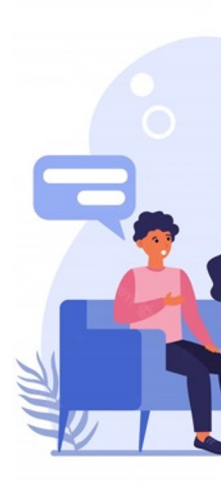

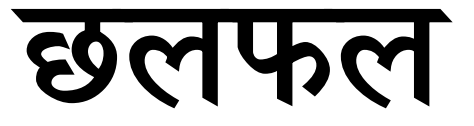

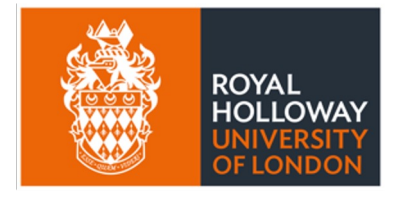

**UNESCO Chair** in ICT4D

## ४. डिजिटल प्रविधिके गोपनीय 2योग

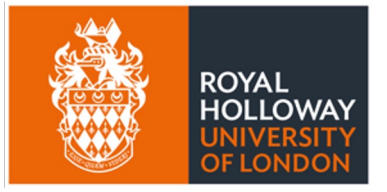

**UNESCO Chair** in ICT4D

डिजिटल प्रविधिहे भरपर्दो ओ गो !योग करना

https://ict4d.org.uk

See also video at https://www.facebook.com/scmp/videos/246038106344865/?t=34

- कोइकोइ डिजिटल प्रविधिके प्रयोग करके सताइ खोज्ठै
- ्अउरे व्यक्त<u>ि</u>
- सम्झे परना बाट, सक्कुअसक सामाजिक मिडिया कम्पनी अपनेहम्रे प्रयोगकर्ताहे सित्तैमे डेहल
- निजि कम्पनी
- याद करो, मोबाइल उपकरण निगरानीके लाग फेन प्रयोग करजाइठ
- सरकार
- किहिसे सुरक्षित ओ गोपनीय रहना ्<br>|<br>| ∫<br>∫
- एकपटक िकल :योग हुइना पासवड -(ओटीपी) डोसर जहन नइ ड खइना ्<br>।<br>।
- सम्भव हुइटसम वेबसाइटमे जाइबेर कुकिज (अययपष्भक) अस्वीकर (चभव ्<br>।<br>। ै।<br>।<br>। ु
- आपन पासवड Cिकह हे फ ननइ बटइना ु ै।<br>।
- अपने ओ डोसर जे सन्तुष्ट हुइना चिज किल पोष्ट करना ्<br>।<br>।
- सम्झो, इन्टरनेटमे एकचो ढारल चिज सड्डकलाग रहठ े<br>समाप्त का प्राप्त करते हैं।<br>समाप्त का प्राप्त करते हैं। ्<br>।<br>।
- अनलाइन रहेबेर अउरेजेपटानइ पइना मेराइक !ाइभेट रहना

#### िडिजटल &िविधके सुरिIत &योगके मु Lय उपाय: सामािजक आचरण

### डिजिटल प्रविधिके सुरक्षित प्रयोगके मुख्य उपा Oयवहािरक आचरण

- आपन प्रयोग करना सफ्टवेयर सकेसम अद्यावधिक (अपडेट) करना
	- एप्लिकेसनके सबसे लौव संस्करणमे सुरक्षा सम्बन्धी प्रावधान सुधार ै।<br>स ै।<br>स ्<br>|<br>| ु करिगल रहठ
- सम्भव हुइ्ट सम अनुमति (कुकिज) बन्द करना ु ु
	- नइ होके काम नइ बन्ना कुकिजहे किल अनुमति डेना या सक्कु कुकिजहे ै।<br>स ु ु ै।<br>।<br>। ु ु े अस्वीकार (रिजेक्ट) करना
	- यिहिनसे अनलाइनमे करजिना सक्कु मेराइक कामके विवरण कम्पनीके ्<br>।<br>। ु पहु चम नइ पग ठ । ै।<br>सन्दर्भ ु
- भर्चुअल प्राइभेट नेटवर्क ९ख्एल्० के प्रयोग करके इन्टरनेट चलइना ु ै।<br>।<br>। ्<br>। ै।<br>।<br>। ै।<br>।<br>। ै।<br>।<br>। बाट
	- अइसिन नेटवर्क प्रयोगकर्ताके डिजिटल स्थान ओ पहिचान नुकाइट ओ  $\ddot{\phantom{a}}$ P ייוויים<br>י ;<br>; अज्ञात' बनाइट ! अस्ति । अस्ति अनिवन्न अन्ति । अस्ति अन्ति । अस्ति अन्ति । अस्ति अन्ति । अस्ति । अस्ति अन्ति अन

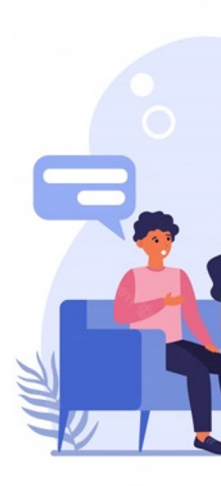

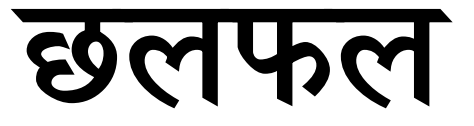

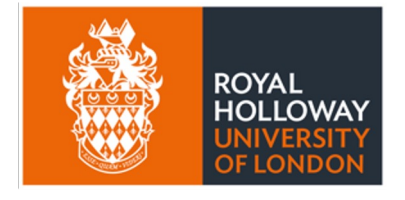

**UNESCO Chair** in ICT4D

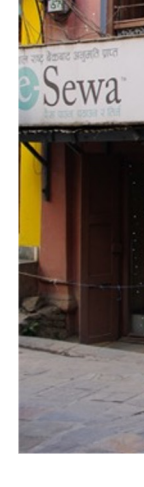

### निष्कर्षः सोची

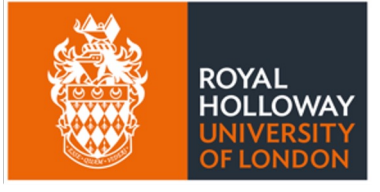

**UNESCO Chair** in ICT4D

- का िय सुरि8त बा ?
- का यि विवेकपूर्ण बा?
	- का यि गोपनीय ओ भरपर्दो ब

- डिजिटल प्रविधिसे फुर्सद लेना ्<br>।<br>। ु ै।<br>स
- समयसमयमे अपडेट करना • सामाजिक सञ्जालमे सचेत ओ विनम्र हुइना  $\ddot{\phantom{a}}$
- अपने प्रयोग करना एप्स ओ सफ्टवेयर प्रणाली
- एकसे ढेउर प्रमाणीकरणके उपाय प्रयोग [करना](https://ict4d.org.uk/)
- जटिल ओ बलगर पासवर्ड ढरना
- डिजिटल प्रविधिके प्रयोग करे सिख्ना

का करना

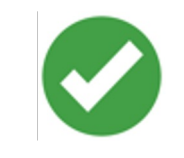

अन्तिममे सम्झेपरना: सुरक्षित, विवेकपूर्ण ओ गोपनीय हुइकलाग

- डिजिटल प्रा
- सामाजिक स
- अपने प्रयोग समयमे
- एकसे ढेउर प्र
- जटिल ओ ब
- डिजिटल प्रा

का नइ करना

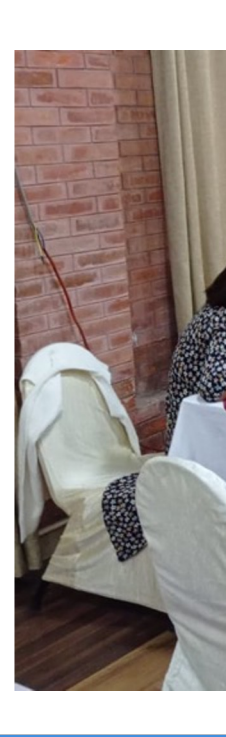

### यि प्रशिक्षण सामग्रीके विकास (२०२२–२३)

AuraEd हाम्रोपात्रो, Helvetas SaMi, NNSM, प PNCC, NIC, NISERकाठमाण्डौस्थित UNES कार्यालय, उज्यालो, गण्डकी विश्वविद्यालय, MRC पो NEST पोखराद्धारा सामूहिकरुपमे विकास करगि

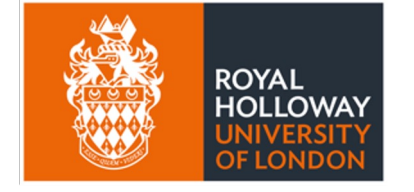

**UNESCO Chair** in ICT4D

#### MIDEQ हब (2019–2024) अन्तर्गत UKRI G सहायतामे

#### साथमे अन्य सहयोगी संस्थाहुक्रे ु ै।<br>स

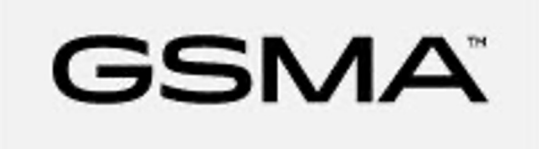

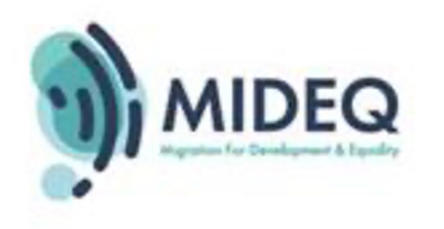

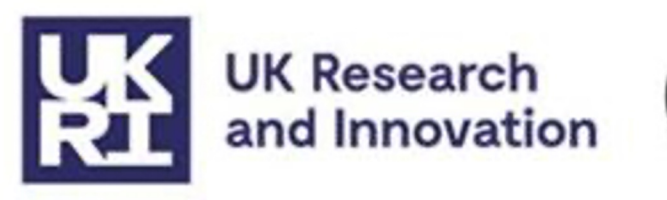

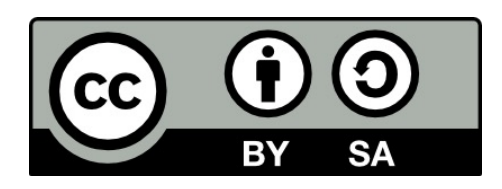

थि काम क्रियटिभ कमन्स– एट्रिब्युसन ४.० अन्तर्राष्ट्रिय लाइसेन्स अन्तर्गत इजाजत प्राप्त<sup>ः</sup> https://creativecommons.org/licenses/by-sa/4.0

धि दस्तावेजके कउनो फेन अंश अनुमति बिना पुनरुत्पादन करे सेकजाइ, मने उ काम करे ऋजबष्च, रोयल होलोवे, लन्डन विश्वविद्यालय, ओ लेखकहुकन साभार करेक परि । यम्ने <sup>;</sup> प्रयोग करि, मने यकर कउनो फेन सम्पादित अंश प्रयोग करेबेर कृपया यम्ने समावेश करगि अधिकारके सम्मान करि ।